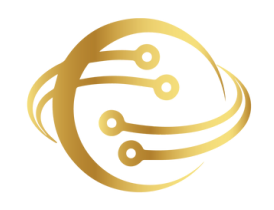

**Fusion Software Institute**

## **IND** Power BI **POWER BI**

Unleash the power of data science at Fusion Software Institute. Dive into the world of analytics, machine learning, and AI to unlock insights and drive innovation.

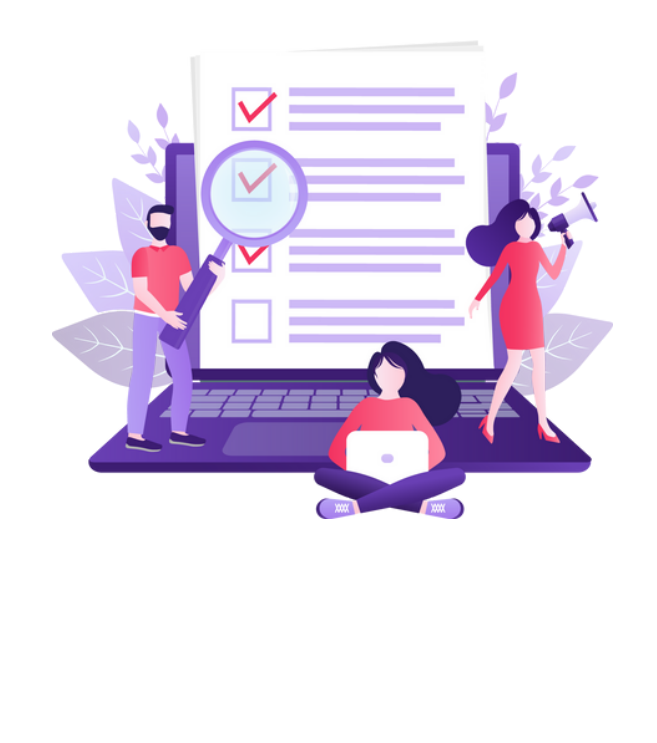

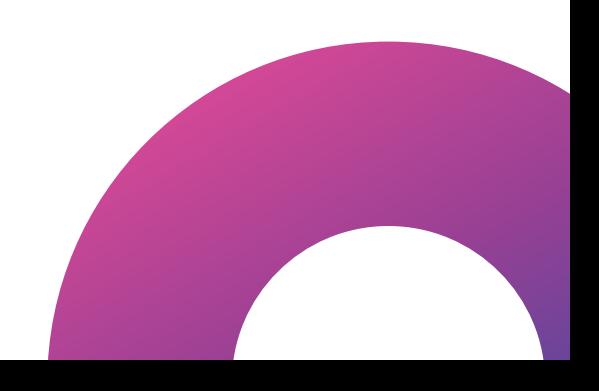

#### **SQL SYLLABUS**

#### **INTRODUCTION OF DATABASE**

- List the features of MySQL Database.
- Discuss the basic design, theoretical, and physical aspects of a relational database. • Discuss the basic design, theoretical, and physical<br>aspects of a relational database.<br>
• Categorize the different types of SQL statements.<br>
• Describe the data set used by the course.<br>
• Log on to the database using SQL
	- Categorize the different types of SQL statements.
	- Describe the data set used by the course.
	- Log on to the database using SQL Developer environment.
	- Save queries to files and use script files in SQL Developer o the database using SQL Developer<br> **Institute**<br>
	Preferences to files and use script files in SQL<br> **Institute**

#### **HANDS-ON-EXERCISE:**

- List the features of MySQL Database.
- Work with MySQL database tools.
- Understand and work with language features.

#### **RETRIEVE DATA USING THE SQL SELECT STATEMENT :**

- List the capabilities of SQL SELECT statements.
- Generate a report of data from the output of a basic SELECT statement.
- Select All Columns
- Select Specific Columns
- Use Column Heading Defaults
- Use Arithmetic Operators
- Understand Operator Precedence.
- Learn the DESCRIBE command to display the table structure. • Select All Columns<br>
• Select Specific Columns<br>
• Use Column Heading Defaults<br>
• Use Arithmetic Operators<br>
• Understand Operator Precedence.<br>
• Learn the DESCRIBE command to display the table<br>
structure.<br>
• **HANDS ON EVED** and Operator Precedence.<br>
e DESCRIBE command to display the<br> **INSTITUE OF**

#### **HANDS-ON-EXERCISE:**

- Individual statements in SQL scripts are commonly terminated by a line break (or carriage return) and a forward slash on the next line, instead of a semicolon.
- You can create a SELECT statement, terminate it with a line break, include a forward slash to execute the statement, and save it in a script file.

#### **LEARN TO RESTRICT AND SORT DATA:**

- Write queries that contain a **WHERE** clause to limit the output retrieved
- List the comparison operators and logical operators that are used in a **WHERE** clause.
- Describe the rules of precedence for comparison and logical operators.
- Use character string literals in the **WHERE** clause.
- Write queries that contain an **ORDER BY** clause to sort the output of a **SELECT** statement. **Fustion Exercise Comparison operators** and logical operators<br>that are used in a WHERE clause.<br> **Function** Bescribe the rules of precedence for comparison<br>
and logical operators.<br> **Fustion BEV COMERE COMERE STANGE COMERATE** aracter string literals in the WHERE claueries that contain an ORDER BY clau<br>output of a SELECT statement.<br>tput in descending and ascending orde
	- Sort output in descending and ascending order.

#### **HANDS-ON-EXERCISE:**

- Creating the queries in a compound query must return the same number of columns.
- Create corresponding columns in each query must be of compatible data types.
- ORDER BY; it is, however, permissible to place a single ORDER BY clause at the end of the compound query.

#### **USAGE OF SINGLE-ROW FUNCTIONS TO CUSTOMIZE OUTPUT**

- Describe the differences between single-row and multiple-row functions.
- Manipulate strings with character functions in the **SELECT** and **WHERE** clauses. • Describe the differences between single-row and<br>multiple-row functions.<br>Nanipulate strings with character functions in the<br>**SELECT** and WHERE clauses.<br>Manipulate numbers with the ROUND, TRUNC,<br>and MOD functions<br>Perform a
	- Manipulate numbers with the **ROUND, TRUNC**, and **MOD** functions and WHERE clauses.<br>ate numbers with the **ROUND, TRUNC**<br>D functions<br>arithmetic with date data.<br>ate dates with the **DATE** functions.
	- Perform arithmetic with date data.
	- Manipulate dates with the **DATE** functions.

#### **HANDS-ON-EXERCISE:**

- Create the distinction is made between single-row functions, which execute once for each.
- row in a dataset, and multiple-row functions, which execute once for all the rows in a data- set.

#### **INVOKE CONVERSION FUNCTIONS AND CONDITIONAL EXPRESSIONS.**

- Describe implicit and explicit data type conversion.
- Use the **TO\_CHAR, TO\_NUMBER**, and **TO\_DATE** conversion functions. • Describe implicit and explicit data type conversion.<br>• Use the TO\_CHAR, TO\_NUMBER, and TO\_DATE<br>conversion functions.<br>• Nest multiple functions.<br>• Apply the NVL, NULLIF, and COALESCE functions<br>to data.<br>• Use conditional I
	- Nest multiple functions.
	- Apply the **NVL, NULLIF**, and **COALESCE** functions to data. ion functions.<br> **Institute functions**<br>
	Interpretional IF THEN ELSE logic in a SEL<br> **Institute of THEN ELSE** logic in a SEL
	- Use conditional **IF THEN ELSE** logic in a **SELECT**.

#### **HANDS-ON-EXERCISE:**

We create and discuss the NVL function, which provides a mechanism to convert null values into more arithmetic-friendly data values.

#### **AGGREGATE DATA USING THE GROUP FUNCTIONS**

- Use the aggregation functions in **SELECT** statements to produce meaningful reports
- Divide the data into groups by using the **GROUP BY** clause statements to produce meaningful reports<br>
• Divide the data into groups by using the GROUP<br> **BY** clause<br>
• Exclude groups of date by using the HAVING<br>
clause<br> **HANDS-ON-EXERCISE:** 
	- Exclude groups of date by using the **HAVING** clause

## **HANDS-ON-EXERCISE:** S-ON-EXERCISE:

- Group functions operate on aggregated data and return a single result per group.
- These groups usually consist of zero or more rows of data.

#### **DISPLAY DATA FROM MULTIPLE TABLES USING JOINS**

- Write **SELECT** statements to access data from more than one table
- View data that generally does not meet a join condition by using outer joins
- Join a table by using a self-join

### **USE SUBQUERIES TO SOLVE QUERIES** more than one table<br>
• View data that generally does not meet a join<br>
condition by using outer joins<br>
• Join a table by using a self-join<br> **USE SUBOUERIES TO SOLVE**<br> **QUERIES IBQUERIES TO SOLVE**

- Describe the types of problems that subqueries can solve
- Define sub-queries
- List the types of sub-queries

#### **HANDS-ON-EXERCISE:**

- Write a query that uses subqueries in the column projection list.
- Write single-row and multiple-row subqueries

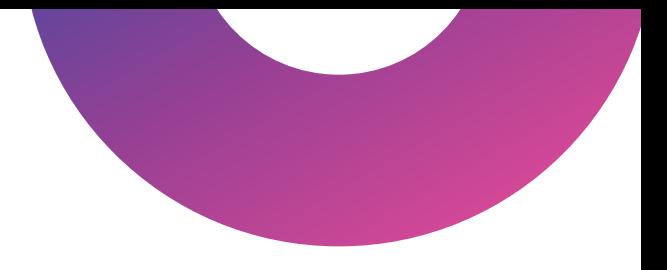

#### **DATA MANIPULATION STATEMENTS:**

- Describe each **DML** statement
- Insert rows into a table
- Change rows in a table by the **UPDATE** statement
- Delete rows from a table with the **DELETE** statement Save and discard changes with the **COMMIT** and **ROLLBACK** statements. • Describe each DML statement<br>• Insert rows into a table<br>• Change rows in a table by the UPDATE statement<br>• Delete rows from a table with the DELETE<br>statement Save and discard changes with the<br>**COMMIT** and ROLLBACK stateme In Save and discard changes with the<br> **I** and ROLLBACK statements.<br>
Factor of the CONDICITY CONDICITY CONDICITY CONDICITY
	- Explain read consistency.

#### **HANDS-ON-EXERCISE:**

Expressions and create expose a vista of data manipulation possibilities through the interaction of arithmetic and character operators with column or literal data, or a combination of the two.

#### **USE OF DDL STATEMENTS TO CREATE AND MANAGE TABLES**

- Categorize the main database objects
- Review the table structure.
- List the data types available for columns
- Create a simple table.
- Decipher how constraints can be created at table creation. • Categorize the main database objects<br>
• Review the table structure.<br>
• List the data types available for columns<br>
• Create a simple table.<br>
• Decipher how constraints can be created at table<br>
creation.<br> **MANIPULATING DAT Institute**<br>
Institute the created at the created at the created at the created at the number of  $\mathbf{PULATING}$

#### **MANIPULATING DATA**

- Selecting rows/Observations Rounding Number
- Selecting columns/fields Merging data
- Data aggregation

#### **HANDS-ON-EXERCISE-CONSTRUCTING OPERATORS**

- As you gain experience with CSV and JSON files, to analyze. **CONSTRUCTING OPERATORS**<br>
• As you gain experience with CSV and JSON files,<br>
you'll be able to process almost any data you want<br>
to analyze.<br>
• Most online data sets can be downloaded in either<br>
or both of these From worki
	- you'll be able to process almost any data you want<br>to analyze.<br>Most online data sets can be downloaded in either<br>or both of these From working with these formats,<br>you'll be able to learn other data formats as well. Most online data sets can be downloaded in either or both of these From working with these formats,

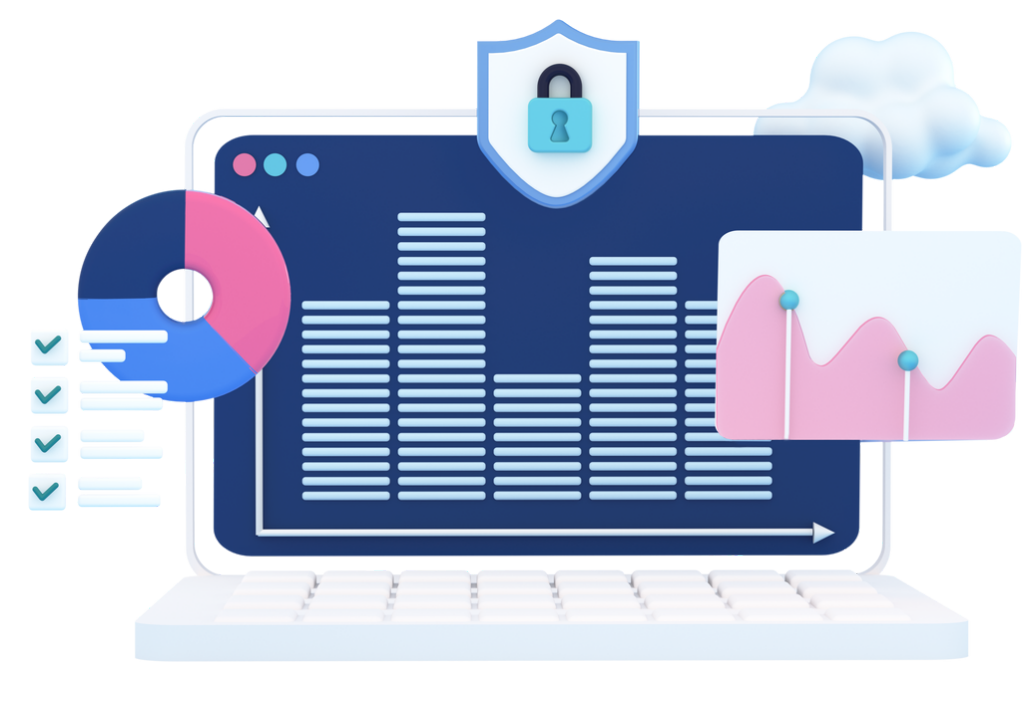

#### **POWER BI SYLLABUS**

#### **1. INTRODUCTION TO POWER BI**

- **What Is Power BI and Why Power BI**
- **Installing Power BI Desktop**
- **Exploring The Power BI Workflow**
- **Adjusting Settings Of Power BI Desktop**
- **Comparison Of Power BI vs Other Reporting**
- **Tools**

# **2. ETL IN POWER BI Function**<br> **Function**<br> **Funct**

- **Connecting To Different Sources**
- **Different Connecting Options(DirectQuery vs IN POWER BI<br>
Institute The Different Sources<br>
Interaction Connecting Options (DirectQuery<br>
Data Vs Live Connection)**
- **Import Data Vs Live Connection)**
- **Shaping And Transforming Data With**
- **Power Query**
- **Editing, Merging, Appending Queries, ETC**

#### **3. MODELLING WITH POWER BI**

- **Connecting To Different Sources**
- **Different Connecting Options(DirectQuery vs**
- **Import Data Vs Live Connection)**
- **Shaping And Transforming Data With**
- **Power Query**
- **Editing, Merging, Appending Queries, ETC**

#### **4. DAX**

- **Understanding Dax Syntax**
- **Calculated Columns vs Measures**

#### **5. FUNCTIONS**

- **Filter**
- **Financial**
- **Logical**
- **Parent-Child Relationship**
- **Text**
- **Statistical : Median, Norm, Percentile,** al<br>Child Relationship<br>Ial : Median, Norm, Percentile,<br>ne Intelligence
- **ETC Time Intelligence**

#### **6. M FUNCTIONS**

- **Data Access**
- **Binary**
- **Combiner**
- **Date & Time**
- **Duration**

#### **7. VISUALISING DATA WITH REPORTS**

- **Creating Visualizations**
- **Color & Conditional Formatting**
- **Setting Sort Order**
- **Scatter & Bubble Charts & Play Axis Fully Constant Conditional Formatting<br>
Fundal Soft Order<br>
Fundal Software<br>
Fundal Software<br>
Fundal Software<br>
Fundal Software<br>
Fundal Software<br>
Fundal Software<br>
Fundal Software<br>
Fundal Software<br>
Fundal Software<br>
Fundal Sof** 
	- **Tooltips**
	- **Slicers, Timeline Slicers & Sync**
	- **Slicers Cross Filtering and**
	- **Highlighting Visual, Page and**
	- **Report Level Filters Drill Down/Up Timeline Slicers & Sync<br>Cross Filtering and<br>Iting Visual, Page and<br>Level Filters Drill Down/Up<br>Ites<br>It Lines**
	- **Hierarchies**
	- **Constant Lines**
	- **Tables, Matrices & Table Conditional**
	- **Formatting**
	- **KPI's, Cards & Gauges**
	- **Map Visualizations**
	- **Custom Visuals**
	- **Managing and Arranging**
	- **Drill Through**
	- **Custom Report Themes**
	- **Grouping and Binning**
	- **Bookmarks & Buttons**

# **8. INTRODUCTION TO POWER BI SERVICE FRVICE**<br>
• Introduction To Power BI Service<br>
• Quick Tour Of Power BI Service<br>
• Connecting To Data From Power BI<br>
• Service Building Blocks Of Power BI<br>
• Service

- **Introduction To Power BI Service**
- **Quick Tour Of Power BI Service**
- **Connecting To Data From Power BI**
- **Service Building Blocks Of Power BI Institute Dealer From Power Bl<br>Building Blocks Of Power Bl<br><b>Institute Street Street Street Street Street Street Street Street Street Street Street Street Street Street Street Street Street Street Street Street Street Stre**
- **Service**

#### **9. SHARING AND COLLABORATION TOOLS**

- **Sharing And Collaboration Options Overview**
- **Publish From Power BI Desktop**
- **Publish Reports To Web**
- **Printing And Exporting From Power BI Service**
- **Sharing Reports & Dashboards**
- **Workspaces (My Workspace vs App**
- **Workspace) Publishing Apps In Power BI**
- **Service**
- **Row Level Security In Power BI Desktop And**
- **Service**

#### **10. POWER BI GATEWAY AND REFRESHING DATASETS**

- **Understanding Gateways In Power BI**
- **Difference Between Personal And On-Premise**
- **Gateway**
- **Installation Of Personal Gateway**
- **Installation Of On Premise Enterprise Gateway Fundamental State Way**<br> **Fundamental State Way**<br> **Fundamental State State State State State State State State State State State State State State State State State State State State State State State State State State Sta** 
	- **Setting Up Gateway In Power BI Service**
	- **Understanding Data Refresh(Manual vs**
	- **Scheduled Refresh)**
	- **Troubleshooting Refreshing Scenarios Institute Controller Controller States IIII (Wallud VS)**<br> **Institute Controller States IIII**<br> **Institute Controller States IIII**<br> **Institute Controller States III**<br> **Institute Controller States III**<br> **Institute Controller**
	- **Case Study**

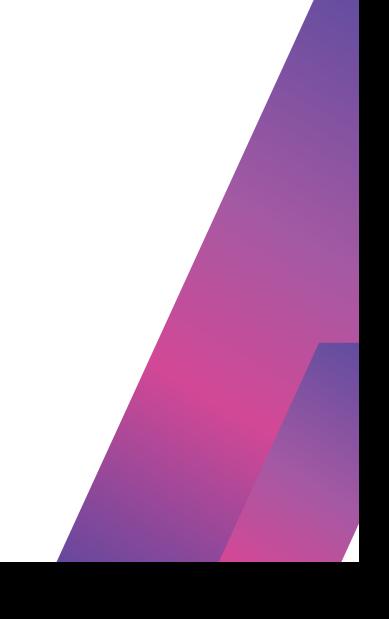

#### **WHY CHOOSE US?**

- 100% Job Placement Assistance • 100% Job Placement Assistance<br>• Industry Experts as a Trainer<br>• Resume Preparation<br>• Weekly Mock Interviews<br>• Digital Classroom<br>• 2 Real-time Projects<br>• Expert Faculty
	- Industry Experts as a Trainer
	- Resume Preparation
	- Weekly Mock Interviews **IV Mock Interviews<br>Il Classroom<br>Il-time Projects<br>I Faculty**
	- Digital Classroom
	- 2 Real-time Projects
	- Expert Faculty
	- Expert Instructors
	- Hands-On Learning
	- Career Support
	- Innovative Curriculum
	- State-of-the-Art Facilities
	- Career Path Support
	- Industry-Relevant Courses
	- Community Connection
	- Exclusive Networking Opportunities
	- Career Services Beyond Graduation
	- Industry-Recognized Certifications
	- Provide Internship Program
	- We Provide Soft Skill Corporate Training

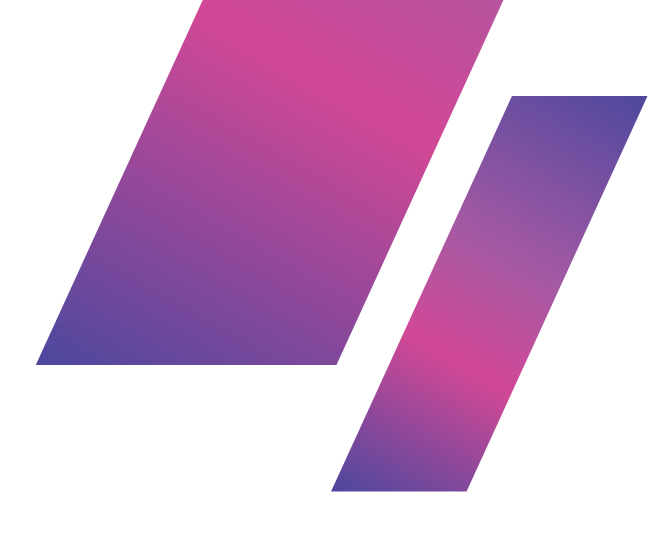

**Fusion Software Institute**

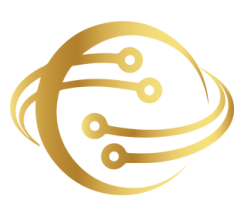

#### **FOR INQUIRIES, CONTACT US**

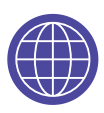

www.fusion-institute.com

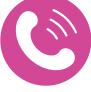

+91 7028887273,+91 7498992609,+91 7410577273

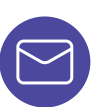

inquiry@fusion-institute.com

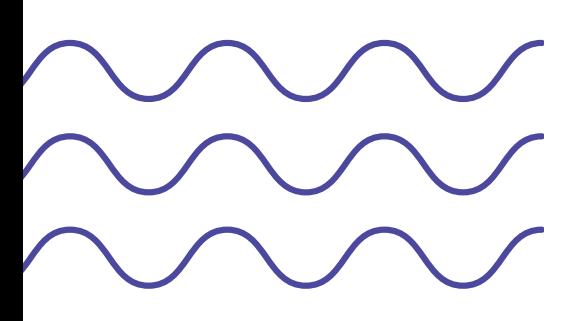

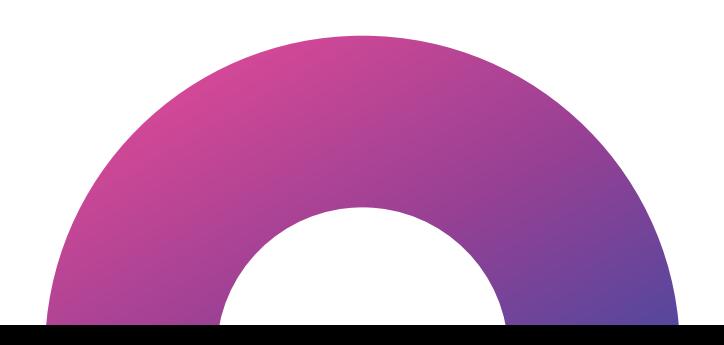